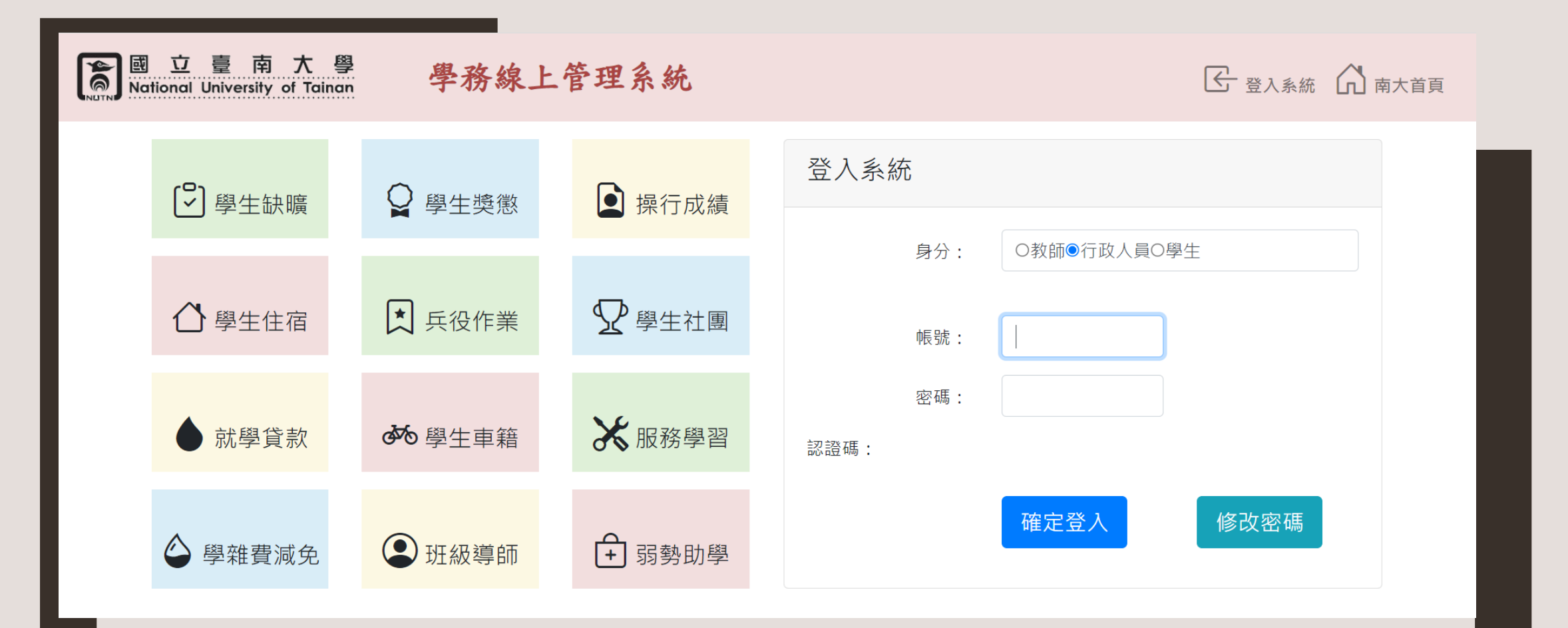

#### **高教公共性獎助學金線上申請功能 [行政人員版]**

## 您的身分是助學金承辦人員

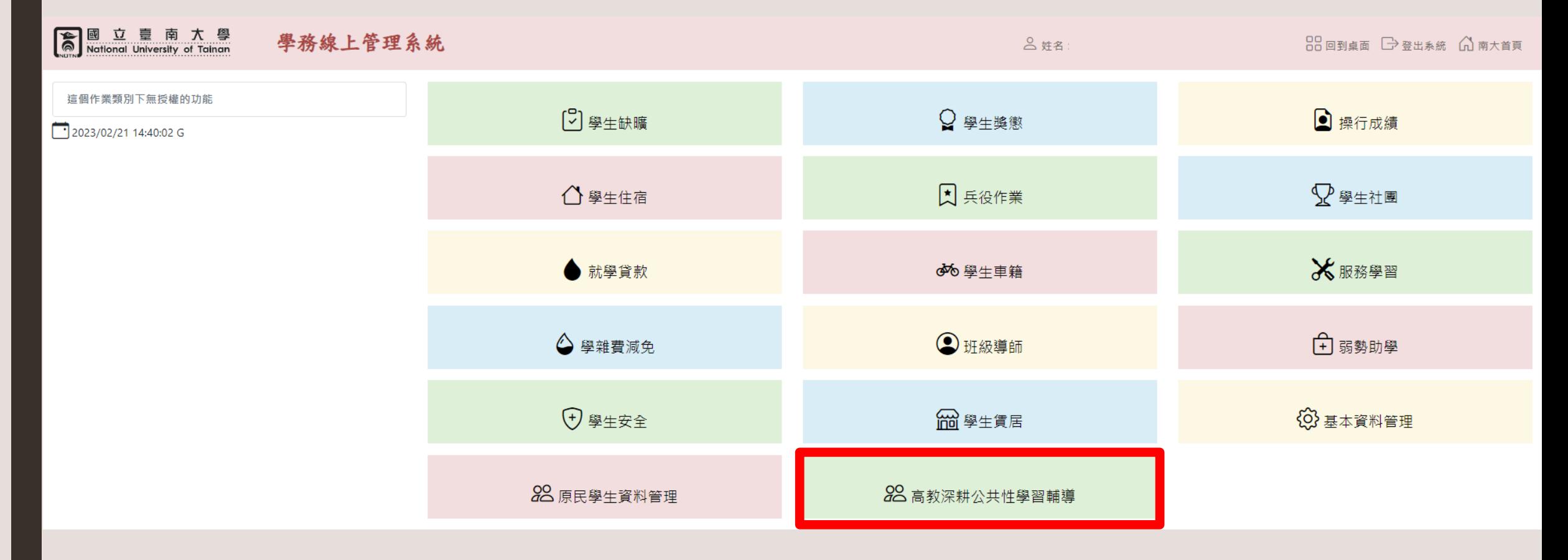

## D01可查詢學生申請資格,可手動新增 4種身分別

图 立 臺 南 大 學<br>National University of Tainan

D02: 開案申請審查

D03: 獎助方案申請審查

D04: 獎補助金額維護

D05: 獎補助統計

回學務系統其他功能

 $\boxed{1}$  2023/06/29 11:57:59 G

學務線上管理系統

**合姓名:** 

图桌面 一登出系統 向南大首頁

高教深耕公共性學習輔導方案(業務承辦)

D01: 高教公共性弱勢學生查詢維護

D01: 高教公共性弱勢學生查詢維護

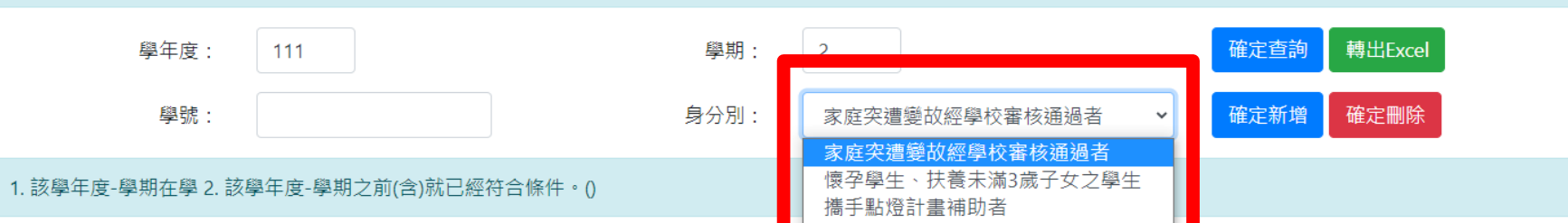

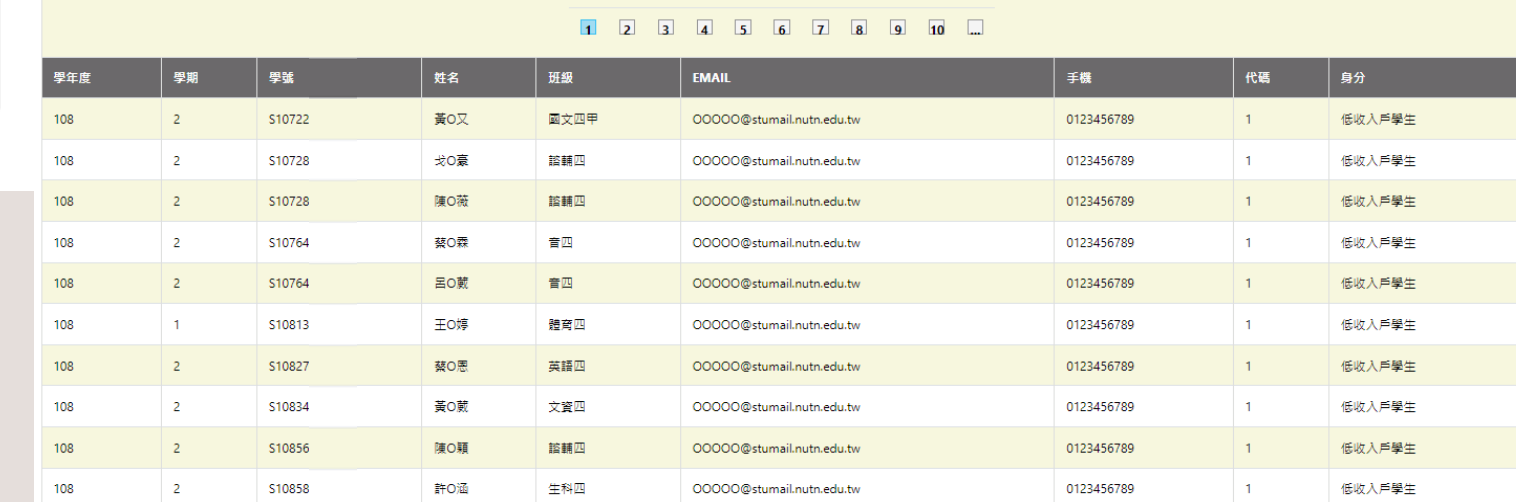

#### 1 2 3 4 5 6 7 8 9 10 ...

# D02可查詢/審查新申請開案的同學名單

#### 图 立 章 南 大 學<br>National University of Tainan 學務線上管理系統 **8 姓名: 88回到点面 □ 登出系统 △ 南大首頁** D02:開案申請審査 高教深耕公共性學習輔導方案(業務承辦) 事题 姓名 送来 導師 系主任 播播否 著查 D01: 高教公共性弱勢學生查詢維護 學號: 選取 S11150 D要 2023/2/16 下午 01:50:46 2023/2/16 下午 02:13:45 2023/2/16 下午 02:14:35 2023/2/16 下午 02:42:31 學年度: 2023/2/20 下午 04:41:33  $111$ **BEET** 511150  $D$ <sup>(8</sup>) 2023/2/20 下午 04:41:23 2023/2/20 下午 04:50:00  $N$ 2023/2/20 下午 04:57:28 D02:開案申請審査 選取 S11150 2023/2/20 下午 05:15:47 2023/2/20 下午 05:16:38 2023/2/20 下午 05:17:28 2023/2/20 下午 05:18:07 の暗 學期:  $\vert$  2 杳詢 **運動 S11150** 2023/2/17 下午 02:16:38 Offi 2023/2/20 下午 04:42:30 2023/2/20 下午 04:50:29 2023/2/20 下午 05:02:29  $\mathbf{v}$ D03: 獎助方案申請審查 郵局局號 7 碼! 郵局帳號 7 碼,限本人帳戶! 個人金融帳戶: ●戦局●其他行庫 D04: 獎補助金額維護 手機: 信箱 D05: 獎補助統計 禍去已濮學校經濟需求方塞補助項目 符合高数公共性害怖對象的身分 需要以下壆習輔導方案 回學務系統其他功能 □低收入戶學生 高数公共性學習輔導助學金 ■播手點燈品學兼優助學計畫  $\boxed{1}$  2023/06/29 12:00:20 G □校內住宿 □中低收入戶學生 ◎校內外各項競異發表準助金 □身心障礙學生 满手點燈助學計畫 ■参與社會服務獎助金 學雜費減免 □身心障礙人士子女 ■ 擔任幹部領導獎助金 大事弱勢助學計畫助學金 □職涯訓練課程準助金 ■特殊境遇家庭子女孫子女 □具大専校院弱勢學生助學計畫助學金補助資格者 學產基金低收入戶助學金 原件民學生 原件民族學生學助學金 ■職場競爭力優化學助金 海胜数查學生獎補助金 □跨領域學分學程及微學程獎助金 ■家庭突遭變故經學校審核通過者 □懐孕學生、扶養未滿3歳子女之學生 ■約畜部學產基金争難慰問金 性學成長助學余-教學 ■攜手點燈計畫補助者 □牛活助學金 课程成長助學金 十年活動音墨習助學全 □自學成長助學金-自學團體 一争難救助金 □自學成長助學金-審習 性學成長助學舍-輔導 其它準助學余由語 三其他輔導(語說明) 若有其他獎助學金請說明 若有其他輔導需求請說明

# D02 可選取開案同學名單,修正內容資訊

#### 图 立 臺 南 大 學<br>**Collectional University of Tainan** 學務線上管理系統  $\beta$  姓名:蘇奕禎 11107 教務處教學與學習發展中心 [10 回到桌面  $\Box$  登出系統 ( ) 南大首頁 高教深耕公共性學習輔導方案(業務承辦) D02:開案申請審杳 D01: 高教公共性弱勢學生查詢維護 送塞 導師 系主任 通過否 | 塞杳 姓名 學號: 聖號 1072 D02:開案申請審查 洪豐 2023/6/7 上午 01:33:59 2023/6/7 下午 03:53:08 學年度: 111 \$1081 2023/3/10 下午 02:04:11 2023/3/10 下午 03:05:08 2023/3/10 下午 03:58:39 2023/5/9 下午 05:08:23 許幸 D03: 獎助方案申請審查 選取 S1081 莊欣 2023/3/4 上午 10:41:39 2023/3/6 上午 09:02:39 2023/5/9 下午 05:08:54 2023/3/6 上午 09:49:28 學期: 2 查詢 選取 S1081 李 意 2023/3/3 下午 03:52:11 2023/3/3 下午 10:33:45 2023/3/4 下午 02:36:16 2023/5/9 下午 05:09:16 D04: 獎補助金額維護 選取 S1081 2023/5/9 下午 02:01:44 2023/5/9 下午 09:17:47 2023/5/15 下午 09:15:38 侯誠 轉出 D05: 獎補助統計  $1$  2 3 4 5 6 7 8 9 10 ... 回學務系統其他功能 個人金融帳戶: ●郵局○其他行庫 郵局局號 7 碼! 郵局帳號 7 碼, 限本人帳戶!  $\Box$ 2023/06/29 12:00:20 G 修改 手機: 信箱: @gmail.com 過去已獲學校經濟需求方案補助項目 符合高教公共性實施對象的身分 需要以下學習輔導方案 □低收入戶學生 □高数公共性學習輔導助學金 满手點燈品學兼優助學計書 □中低收入戶學生 □校内外各項競賽發表獎助金 树木仁宿 □身心障礙學生 進手點燈助學計畫 □参與社會服務獎助金 □身心障礙人十子女 √學雜費減免 □擔任幹部領導獎助金 √大專弱勢助學計畫助學金 □特殊境遇家庭子女孫子女 □職涯訓練課程獎助金 ✔具大專校院弱勢學生助學計畫助學金補助資格者 □學產基金低收入戶助學金 √語言或專業諮照獎助金

### D02可檢視導師、系主任簽核進度,以及 審核同學是否已完成開案

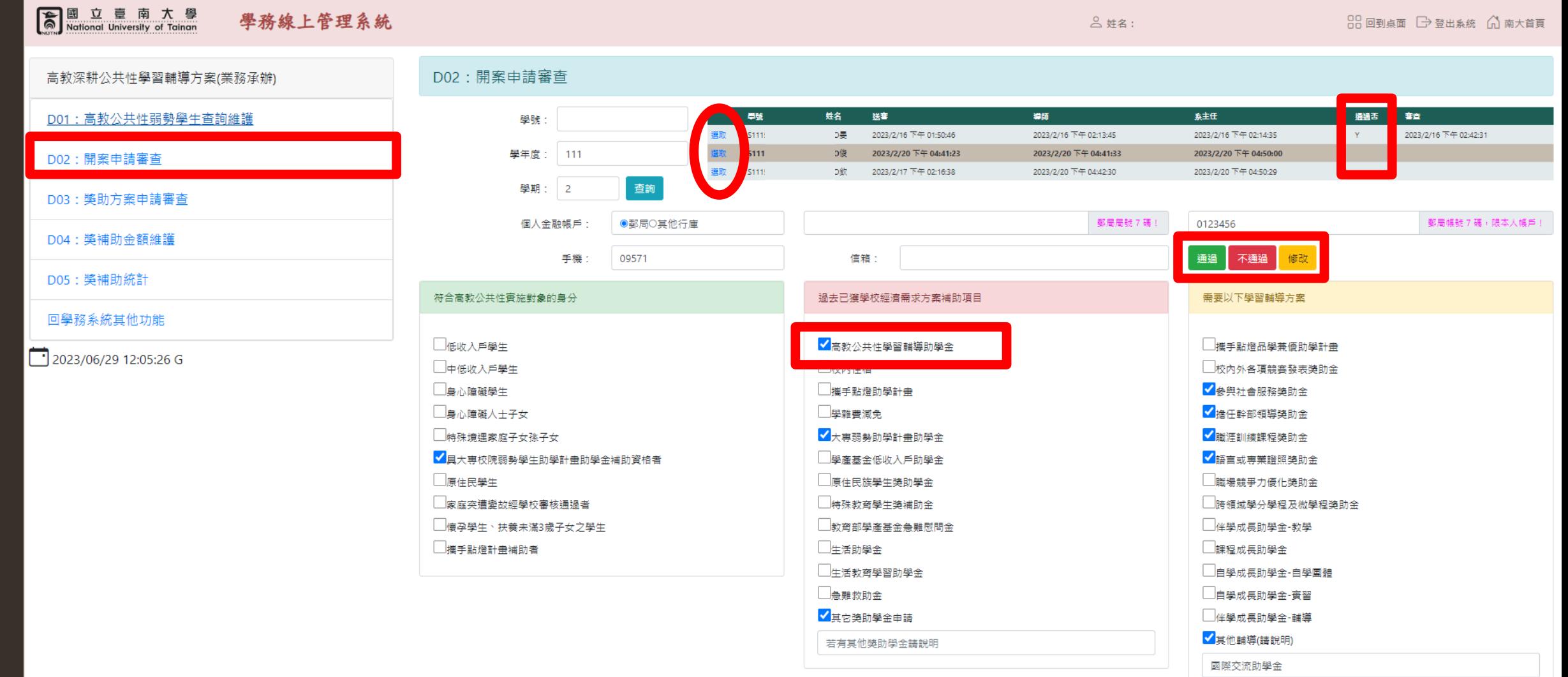

### D02審核不通過者,可透過修改功能變更核定 結果。完成開案者,後續將一次開通獎助方案 申請功能。

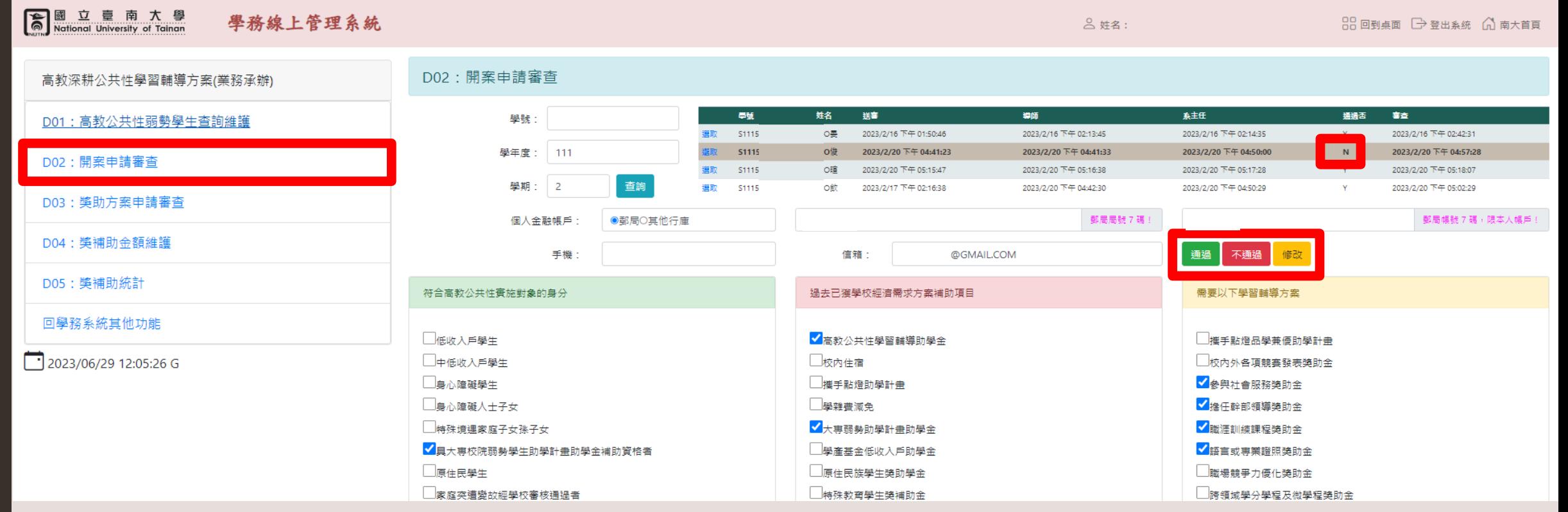

D03可依方案查詢、刪除、退回、審核,以及下載 各項獎補助申請表與佐證資料。同時可查看導師、 系主任簽核進度。亦可關閉或開啟表單申請功能。

#### 画 立 壹 南 大 學  $\mathbf{\overline{\widehat{\mathsf{a}}}}$ 學務線上管理系統  $\beta$  #名: 11107 教務處教學與學習發展中心 an 回到桌面  $\Box$  登出系統 a 面大首頁 National University of Tainan 高教深耕公共性學習輔導方案(業務承辦) D03: 獎助方案申請審 關閉申請功能 D01: 高教公共性弱勢學生杳詢維護 刪除 學號: 年度: 113 查詢 方案: 課程成長助學金  $\checkmark$ D02: 開案申請審查 審查意見: 退回 申請面向: 符合身分: 低收入戶學生 不通遁 D03: 獎助方案申請審查 獎補助金: 課業成長助學金(第一階段) 金額: 備詳: 诵過  $\checkmark$ D04: 獎補助金額維護 │佐證資料 │送審 學號 姓名 | 獎補助金 說明 申請表 導師簧核 主任簽核 最後審查 審査結果 金額 備註 身分 D05: 獎補助統計 S1095 黃O宜 課業成長助學金(第一階段) 微積分(二) 審查 下載 下載 回學務系統其他功能 S1095 黃O宣 |成績進步助學金(成果階段) 普通數學 2024/02/17 12:46:34 2024/02/17 14:23:11 2024/02/17 15:24:42 審查 下載 下載  $\boxed{1}$  2024/02/17 16:51:04 G 普通數學 1000 113年1月課輔 身心障礙人士子女 S1095 黃O宣 |課業成長助學金(第一階段) 2024/02/17 13:13:18 2024/02/17 14:23:11 2024/02/17 15:24:42 2024/02/17 16:49:11 通過 審查 下載 下載

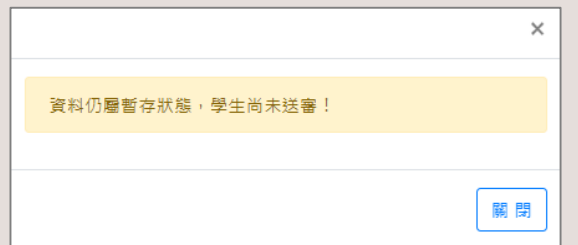

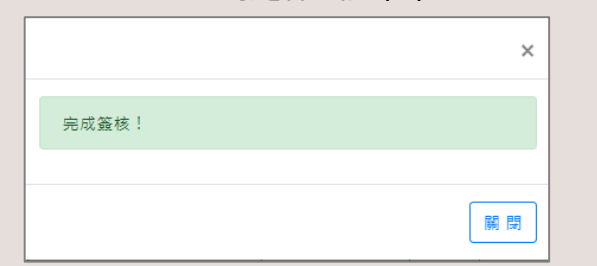

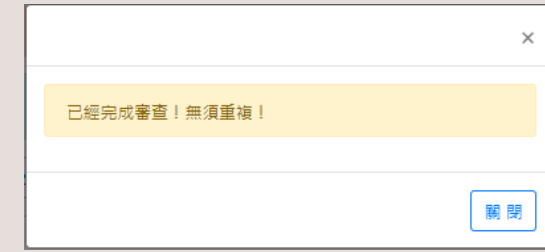

#### 三種提醒視窗

#### D03審查各項補助申請表可分為[通過]、[不通過]、 [退回]。當年度結束可把審核不通過、重複申請的 單子進行[刪除]。

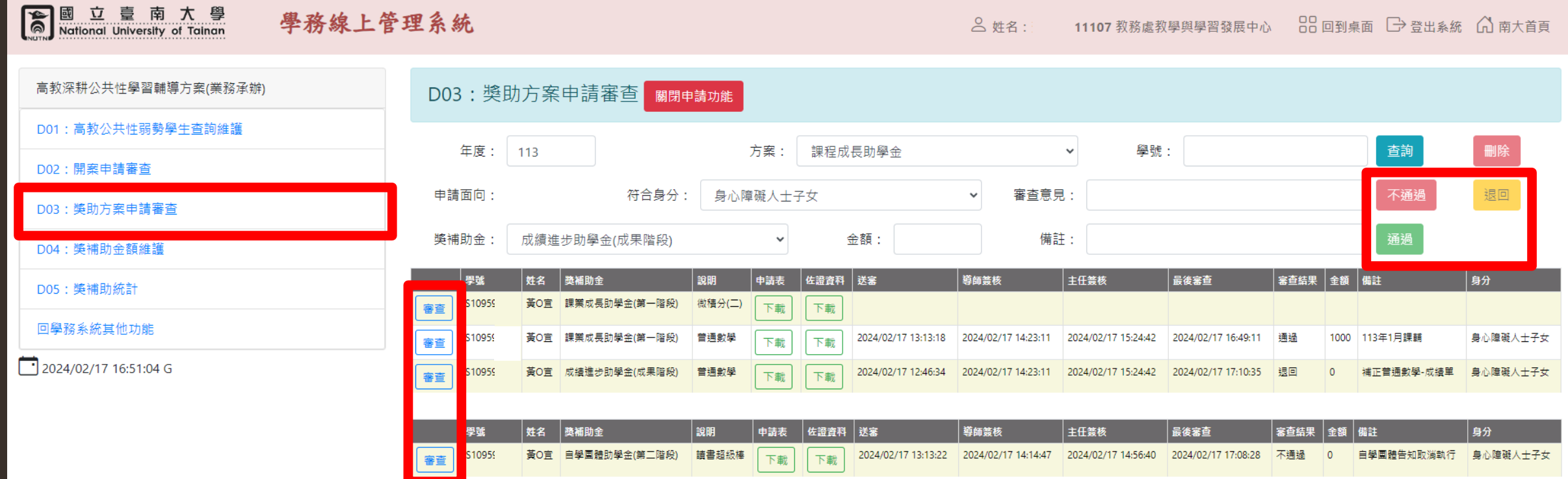

#### D04獎補助金查詢與審核,單筆申請單可逐 筆增加獎補助項目

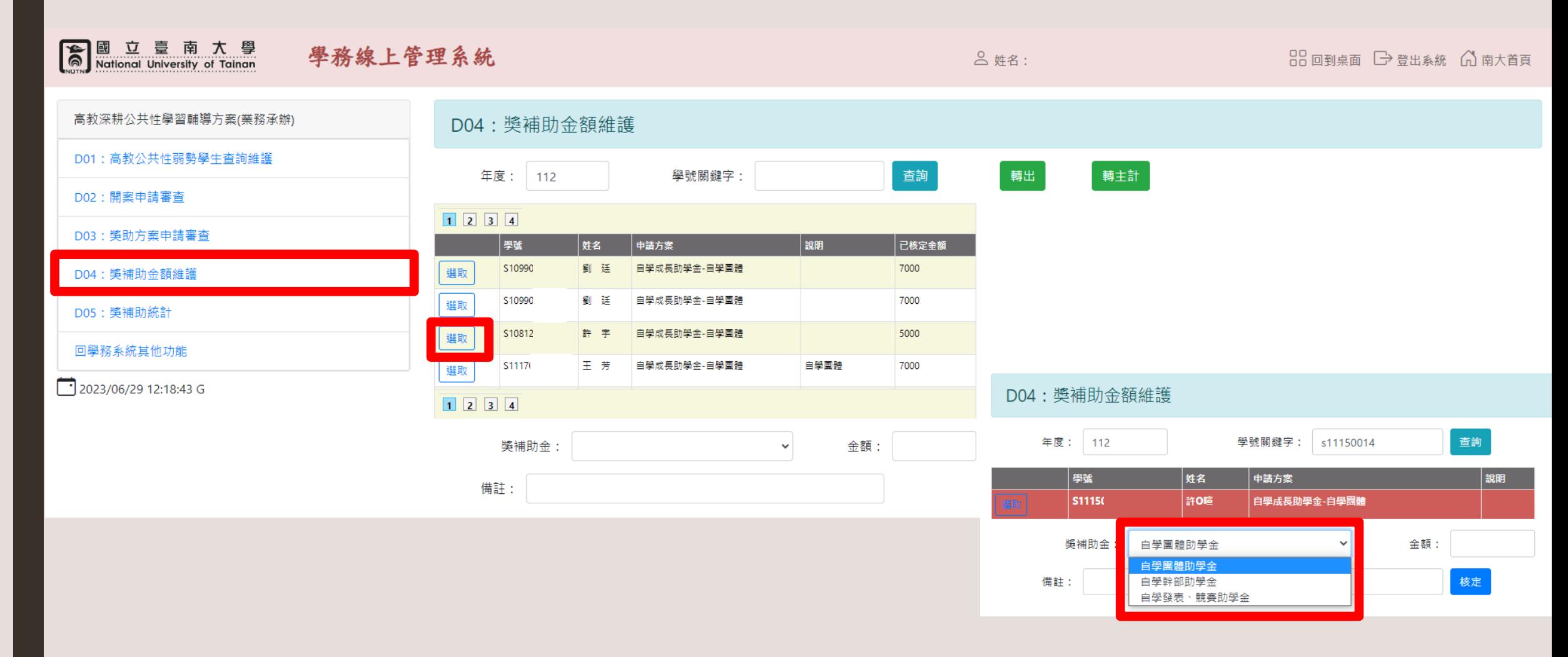

### D04選擇補助項目與輸入金額後核定送出, 並顯示於右側;如需修改可刪除。

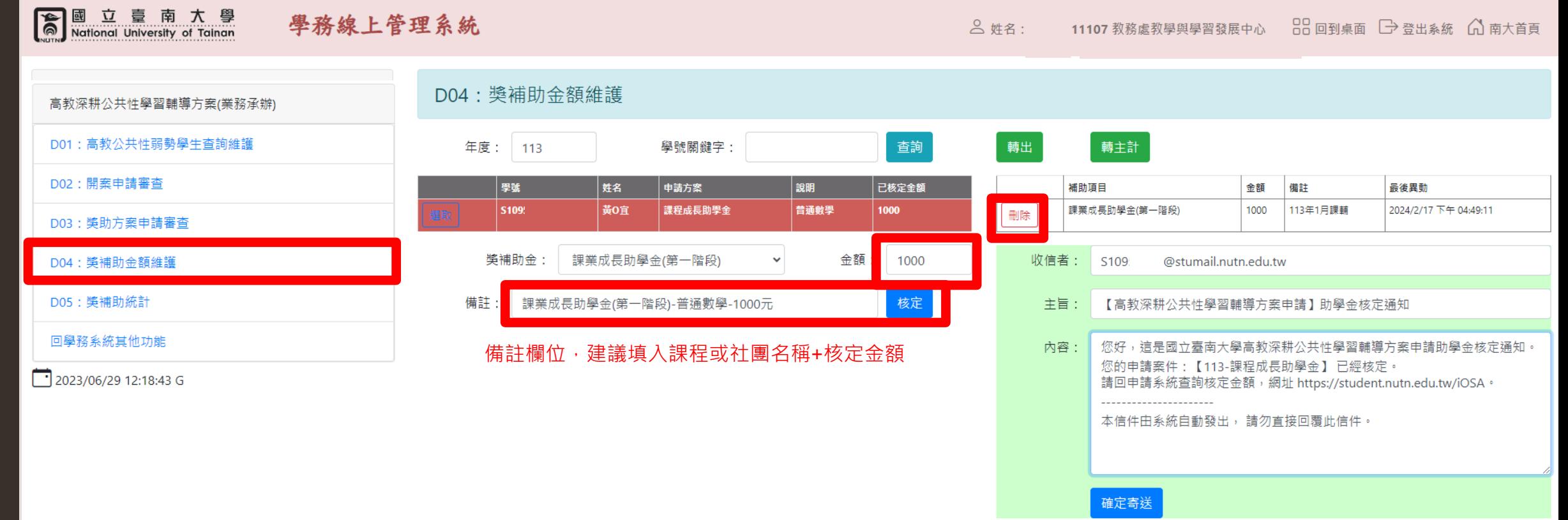

#### D04右側顯示核定通知信件模板,可修改通知 信件內容(公版),點選[確認寄送]才會送出

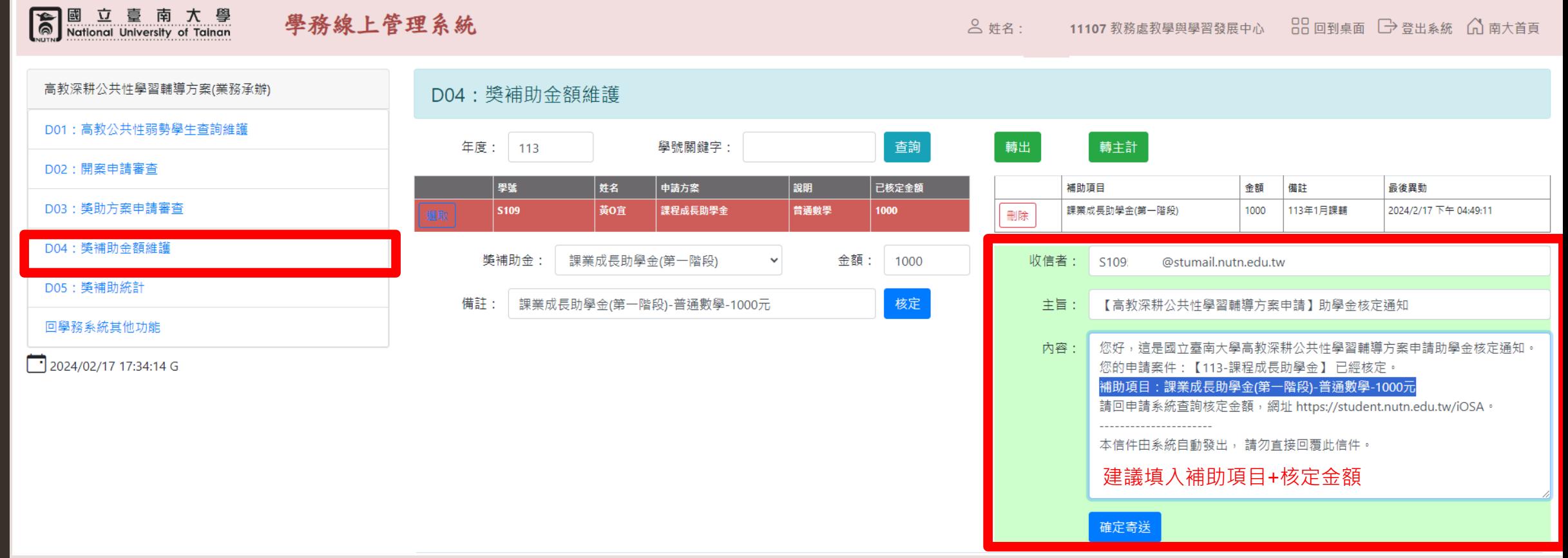

### D04通知信件標題、金額皆可自行增修

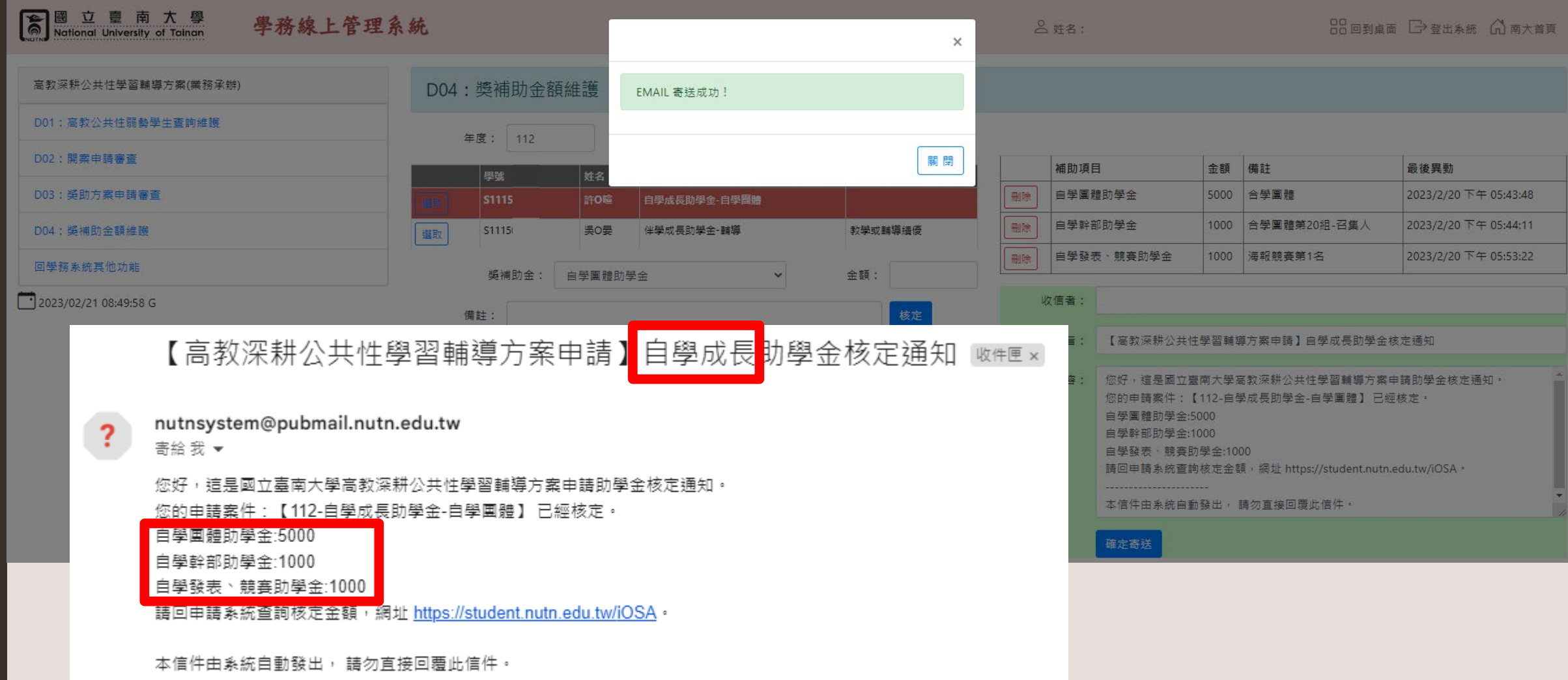

### D04獎補助金額維護-轉出功能

#### 图 立 臺 南 大 學<br>Mational University of Tainan

#### 學務線上管理系統

**合姓名:** 

88回到桌面 →登出系統 △南大首頁

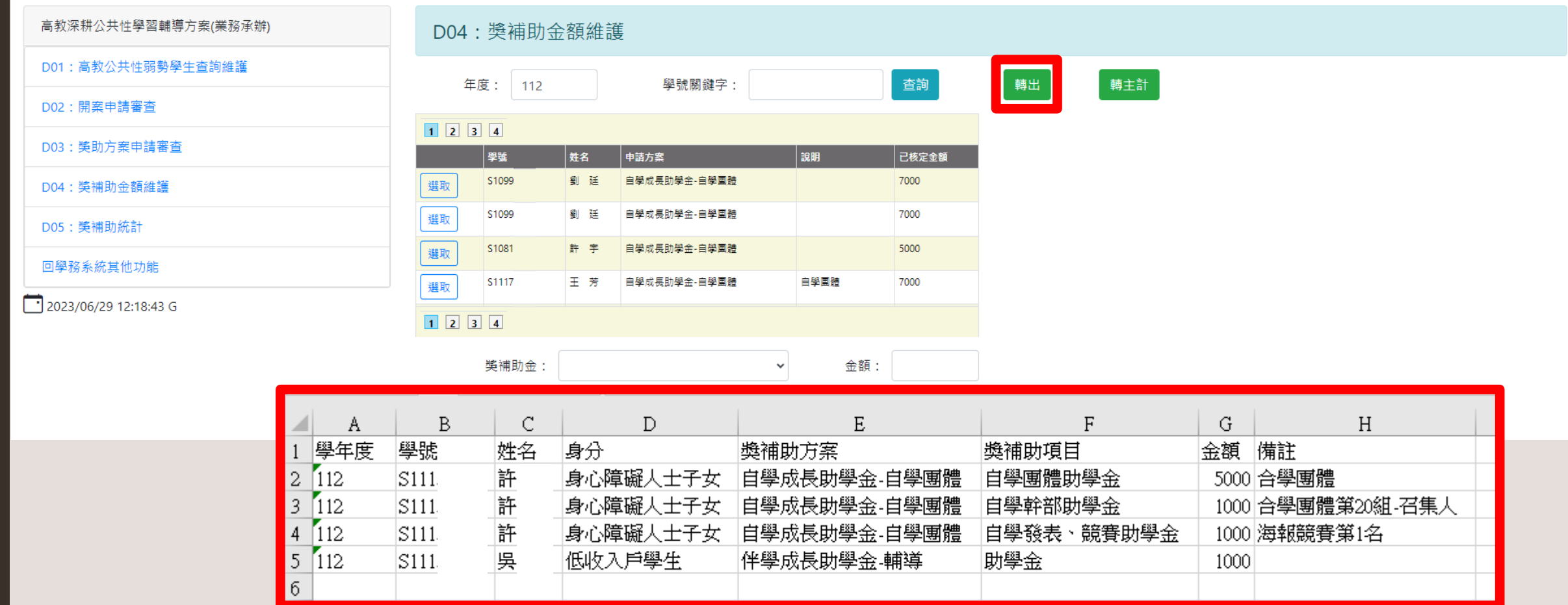

#### D04獎補助金額維護-轉主計功能

劉。廷

#### 图 立 臺 南 大 學<br>
National University of Tainan 學務線上管理系統 88 回到桌面 → 登出系统 △ 南大首頁 **合姓名:** 高教深耕公共性學習輔導方案(業務承辦) D04: 獎補助金額維護 D01: 高教公共性弱勢學生查詢維護 查詢 轉出 轉主計 年度: 112 學號關鍵字: D02:開案申請審查  $1$   $2$   $3$   $4$ D03: 獎助方案申請審查 學號 姓名 申請方案 說明 **己核定金額** \$10990030 劉廷 自學成長助學金-自學團體 7000 選取 D04: 獎補助金額維護 \$10990030 劉 廷 自學成長助學金-自學團體 7000 選取 D05: 獎補助統計 \$10812004 許字 自學成長助學金-自學團體 5000 選取 回學務系統其他功能 王芳 自學成長助學金-自學團體 自學團體 7000 S11170010 選取 2023/06/29 12:18:43 G  $1$   $2$   $3$   $4$ 獎補助金:  $\vee$ 金額: 備註:  $\overline{B}$  $\mathcal{C}$  $\mathbb{D}$  $E$  $F$  $\mathcal{G}$  $H$ K M A L  $\mathbf{I}$ × |班級 身分證字號 姓名 帳號 銀行代碼 服務單位 戶籍地址 單位 數量 單價 |代扣 |免稅給付| 說明 7000021 視覺系 |視設三 |劉○廷 臺南市東區 2 5000 7000021 視覺系  $\overline{3}$ |視設三 ⊯∭⊗ |臺南市東區 人 2000 |視設三 |劉o廷 7000021 |視覺系| 臺南市東區 人 5000  $\overline{4}$ |5 |視設三 7000021 視覺系

臺南市東區

2000

### D05獎補助統計,可查詢當年度核定金額

#### 图 立 臺 南 大 學<br>
National University of Tainan 學務線上管理系統 0 姓名:  $99 = 9$ 高教深耕公共性學習輔導方案(業務承辦) D05: 獎補助統計 D01: 高教公共性弱勢學生杳詢維護 查詢 方案 年度: 身分 人次 人數 金額  $112$ D02:開案申請審杳 白壆成長助學金-白學團體 中低收入戶學生  $\overline{7}$ 5 31000 白學成長助學金-白學團體 低收入戶學生  $\vert$  3  $\overline{1}$ 8000 D03: 獎助方案申請審查 白學成長助學金-白學團體  $\overline{5}$ 身心障礙人十子女 20 61000 D04: 導補助金額維護 具大專校院弱勢學生助學計畫助學金補助資格者 自學成長助學金-自學團體  $12$  $|7|$ 51000 D05: 獎補助統計 自學成長助學金-自學團體 特殊境遇家庭子女孫子女  $\mathcal{L}$  $\overline{1}$ 10000 伴學成長助學金-教學 中低收入戶學生 6  $5<sup>1</sup>$ 122250 回學務系統其他功能 伴學成長助學金-教學 低收入戶學生 74250  $\overline{A}$  $\overline{2}$  $\boxed{1}$  2023/06/29 12:31:46 G 伴學成長助學金-教學 身心障礙人十子女 6  $\lambda$ 100500 具大專校院弱勢學生助學計畫助學金補助資格者 伴學成長助學金-教學 11  $10<sup>10</sup>$ 177000 伴學成長助學金-教學 原住民學生  $1<sup>1</sup>$  $\overline{1}$ 24000 身心障礙人十子女 伴學成長助學金-輔導  $\vert$  2 1 48000 伴學成長助學金-輔導 具大專校院弱勢學生助學計書助學金補助資格者  $\overline{2}$ 48000 校内外各項競賽發表獎助金 中低收入戶學生  $|8|$  $\overline{a}$ 11000 校内外各項競賽發表獎助金 低收入戶學生 6  $\overline{2}$ 9000 身心障礙人十子女 校内外各項競賽發表獎助金  $|8|$  $\overline{a}$ 11500 校内外各項競賽發表獎助金 身心障礙學生  $|3|$ 10000 校内外各項競賽發表獎助金 具大專校院弱勢學生助學計畫助學金補助資格者 23 17 57500 校内外各項競賽發表獎助金 原住民學生  $\vert$  3 14000 校内外各項競賽發表獎助金 攜手點燈計書補助者  $\overline{4}$ 7000 跨領域學分學程及微學程獎助金 身心障礙人十子女  $|3|$ 9000